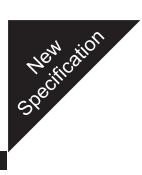

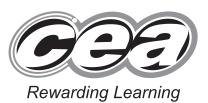

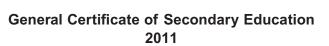

# **Technology and Design**

Unit 1: Technology and Design Core

[GTD11]

## WEDNESDAY 25 MAY, AFTERNOON

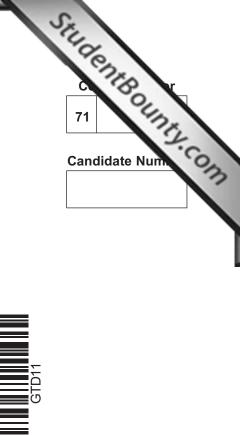

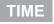

1 hour.

### **INSTRUCTIONS TO CANDIDATES**

Write your Centre Number and Candidate Number in the spaces provided at the top of this page.

Write your answers in the spaces provided in this question paper.

Answer all eleven questions.

On page 3 we have provided formulae for you to use with this paper.

### INFORMATION FOR CANDIDATES

The total mark for this paper is 90.

Quality of written communication will be assessed in question **11**. Figures in brackets printed down the right-hand side of pages indicate the marks awarded to each question or part question.

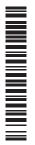

6487

| For Examiner's<br>use only |       |  |
|----------------------------|-------|--|
| Question<br>Number         | Marks |  |
| 1                          |       |  |
| 2                          |       |  |
| 3                          |       |  |
| 4                          |       |  |
| 5                          |       |  |
| 6                          |       |  |
| 7                          |       |  |
| 8                          |       |  |
| 9                          |       |  |
| 10                         |       |  |
| 11                         |       |  |
| Total<br>Marks             |       |  |

PLEASE NOTE: On page 3 we have provided formulae for you to use with this paper.

Questions for this paper begin on page 4.

You should use, where appropriate, the formulae given below when answering questions which include calculations.

- 1 Potential Difference = current × resistance ( $V = I \times R$ )
- 2 For potential divider

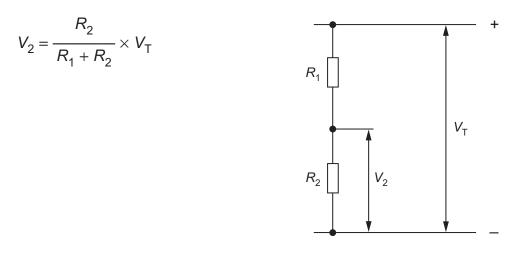

**3** Series Resistors  $R_{\rm T} = R_1 + R_2 + R_3 \, etc$ 

| Parallel Resistors | 1                  | 1                | 1                | or | $R_{\rm T} = \frac{R_1 \times R_2}{1}$ |
|--------------------|--------------------|------------------|------------------|----|----------------------------------------|
|                    | $\overline{R_{T}}$ | $\overline{R_1}$ | $\overline{R_2}$ | 01 | $R_1 = \frac{R_1 + R_2}{R_1 + R_2}$    |

4 Gear ratio of a simple gear train =  $\frac{\text{number of teeth on driven gear}}{\text{number of teeth on driver gear}}$ 

For a compound gear train:

Total Gear ratio = the product of the gear ratios of all the subsystems i.e.  $GR_T = GR_1 \times GR_2 \times GR_3 \dots$ 

5 Mechanical Advantage =  $\frac{Load}{Effort}$ 

**6** Velocity Ratio =  $\frac{Distance moved by effort}{Distance moved by load}$ 

- 7 Pneumatics Force = Pressure  $\times$  Area ( $F = P \times A$ )
- 8 Time Constant  $T = R \times C$

| Sketch of Symbol | Type of Symbol   | Name of Symbol |
|------------------|------------------|----------------|
| $\otimes$        | Electronic       | Bulb           |
|                  |                  | LED            |
|                  |                  |                |
|                  |                  | Flammable      |
|                  | Computer Control |                |
| -\$              | Electronic       |                |
|                  |                  |                |

| Та | b | le       | 1 |
|----|---|----------|---|
| 10 |   | <b>.</b> |   |

**Table 1** shows a number of different symbols. Using the first row as aguide, complete the table.

[9]

Examiner Only Marks Remark

1

**2** Fig. 1 shows a typical school CNC machine. CNC machines are totally enclosed compared to manually operated machines that do a similar job.

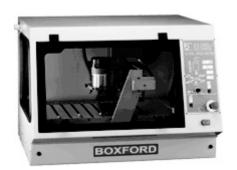

Fig. 1 © Boxford Ltd

(a) List three safety features of a CNC machine.

Advantage 2:

\_\_\_\_\_ [4]

Examiner Only Marks Remark

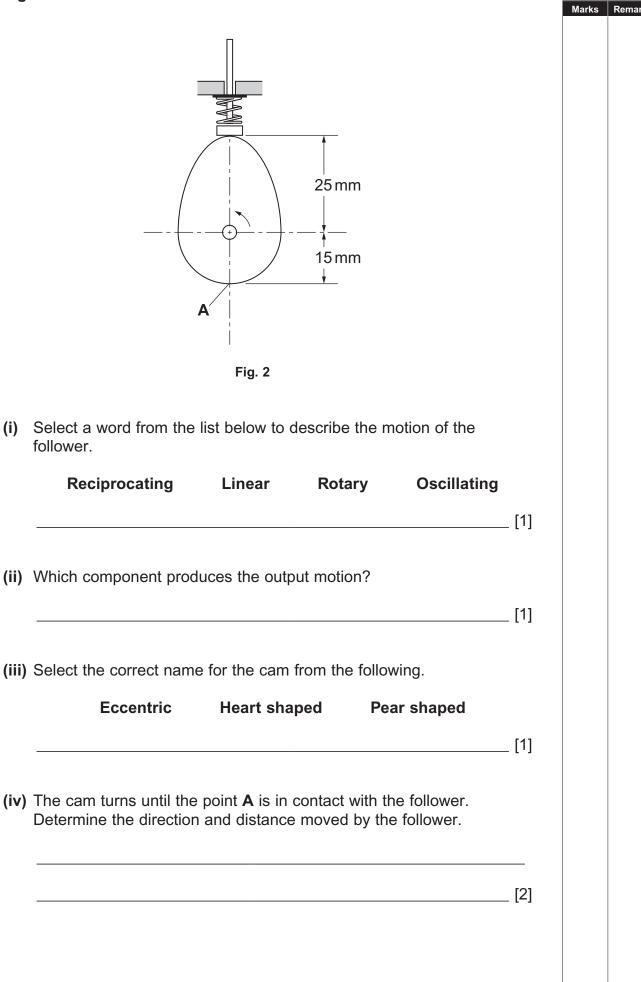

Examiner Only

| ttached to a wooden notice board using screws which pass thronserts.                                                                                                    |                 |
|----------------------------------------------------------------------------------------------------|-----------------|
| insert                                                                                                    |                 |
| Fig. 3                                                                                                    |                 |
| <ul> <li>State one specification point which should be considered in the leaflet holder.</li> <li>i) Suggest a suitable plastic material for the holder and give or for your choice.</li> </ul> | [1]             |
|                                                                                                    |                 |
| Material                                                                                                    |                 |
| -                                                                                                    |                 |
| Material<br>Reason                                                                                                    | [2]             |
| Material<br>Reason<br>ii) What equipment would be used to bend the material into the<br>illustrated in Fig. 3?                                                                                  | [2]<br>ne shape |
| Material<br>Reason<br>ii) What equipment would be used to bend the material into the<br>illustrated in Fig. 3?                                                                                  | [2]<br>ne shape |
| <ul> <li>Material</li></ul>                                                                                                    | [2]<br>ne shape |

[Turn over

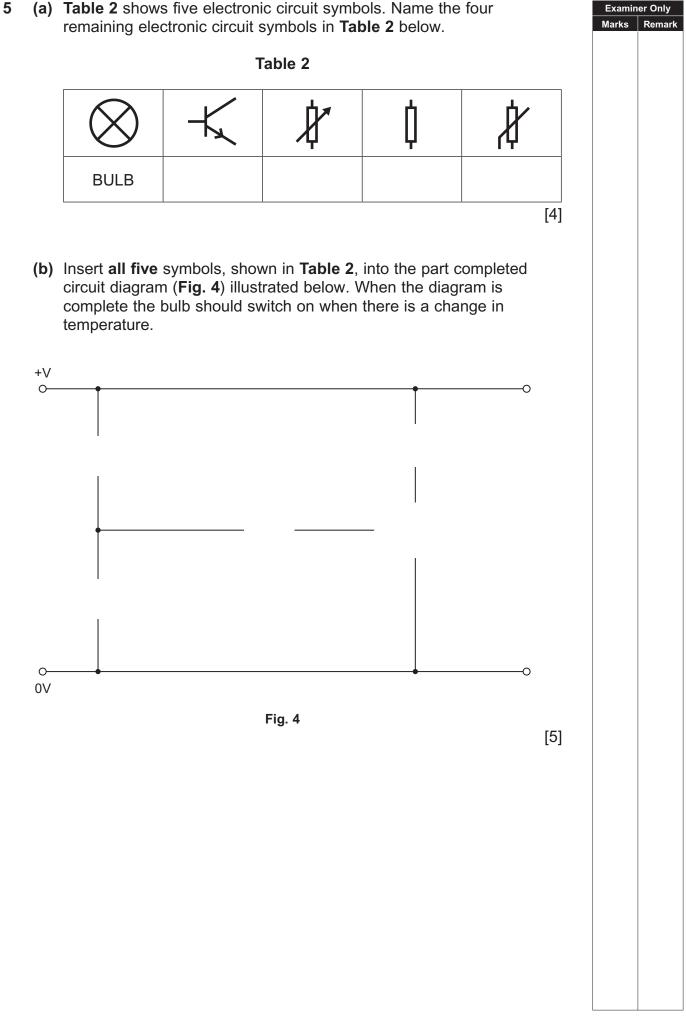

## **BLANK PAGE**

(Questions continue overleaf)

Examiner Only Marks Remark

| Tabl | e 3 |
|------|-----|
|------|-----|

| Symbol   | Name of symbol |
|----------|----------------|
| Jo       |                |
|          |                |
|          |                |
| <b>e</b> |                |

Complete **Table 3** by inserting the correct name for each symbol from **Table 4**.

| Tabl | e 4 |
|------|-----|
|      |     |

| Plunger     |
|-------------|
| Roller trip |
| Lever       |
| Push button |

[4]

(b) Fig. 5 shows part of a pneumatic circuit which is used to apply brakes to a wheel.

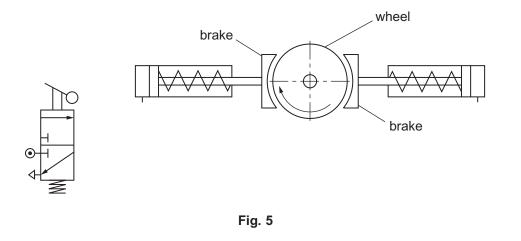

Complete **Fig. 5** to show how the brakes could be applied.

[3]

7 Fig. 6 shows a drawing of a metal component for a school project. The Examiner Only Marks Remark component part is to be made from brass sheet 2mm thick. Α  $\bigcirc$ Fig. 6 (i) Is brass a ferrous or non-ferrous metal? \_\_\_\_\_[1] (ii) Why are alloys of metals formed? \_\_\_\_[2] (iii) Name the tool used to mark the centre of the hole in the metal component at end A to help drilling. \_\_\_\_\_[2] (iv) Suggest a suitable finish that could be applied to the metal component. \_\_\_\_\_ [1]

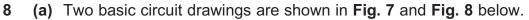

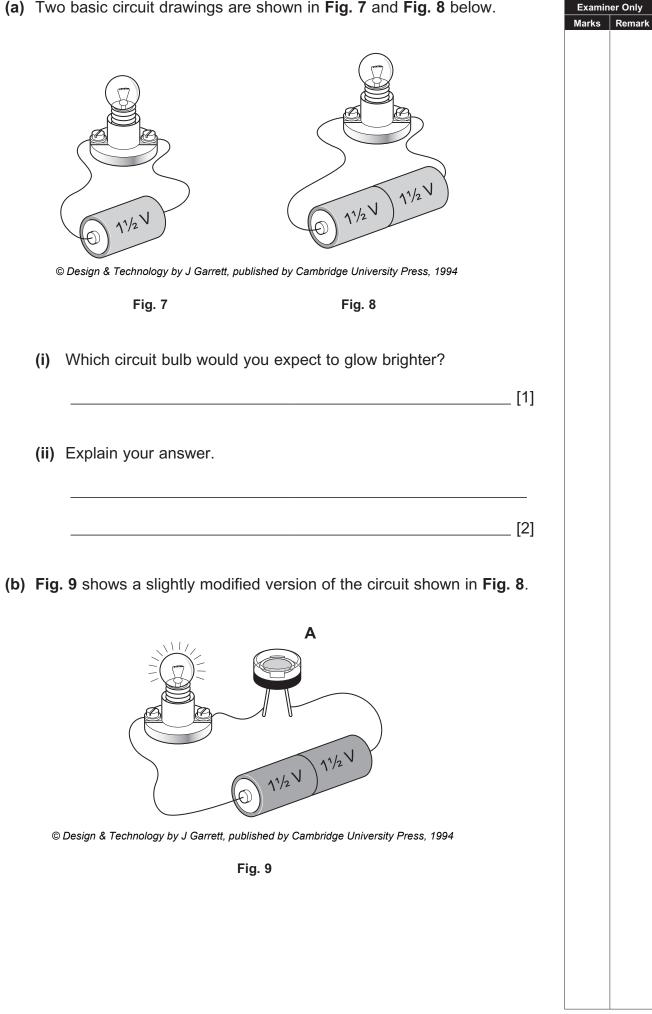

| (i)  | Name the component labelled <b>A</b> in <b>Fig. 9</b> .               |       | Examiner Only<br>Marks Rema |
|------|-----------------------------------------------------------------------|-------|-----------------------------|
|      | Component A                                                           | _ [1] |                             |
| (ii) | Explain how this component works in this electronic circuit.          |       |                             |
|      |                                                                       | _ [2] |                             |
| iii) | Suggest <b>one</b> possible use for this electronic circuit.          | [4]   |                             |
| iv)  | Draw a circuit diagram for <b>Fig. 9</b> in the space below. Label ea |       |                             |
|      |                                                                       |       |                             |
|      |                                                                       |       |                             |
|      |                                                                       |       |                             |
|      |                                                                       |       |                             |
|      |                                                                       |       |                             |
|      |                                                                       |       |                             |
|      |                                                                       |       |                             |
|      |                                                                       |       |                             |
|      |                                                                       | [5]   |                             |
|      |                                                                       |       |                             |
|      |                                                                       |       |                             |

(a) Fig. 10 shows the head of a robot. The eyes of the robot are to be Marks Remark controlled by two electric motors A and B. When the sensor in the nose of the robot is covered, both eyes rotate in a clockwise direction for 4 seconds. The program then stops. sensor eye attached to motor A eye attached to motor B • Fig. 10 Complete the flowchart in Fig. 11 to show the process. [4] START Is the No sensor covered? Yes Fig. 11

Examiner Only

9

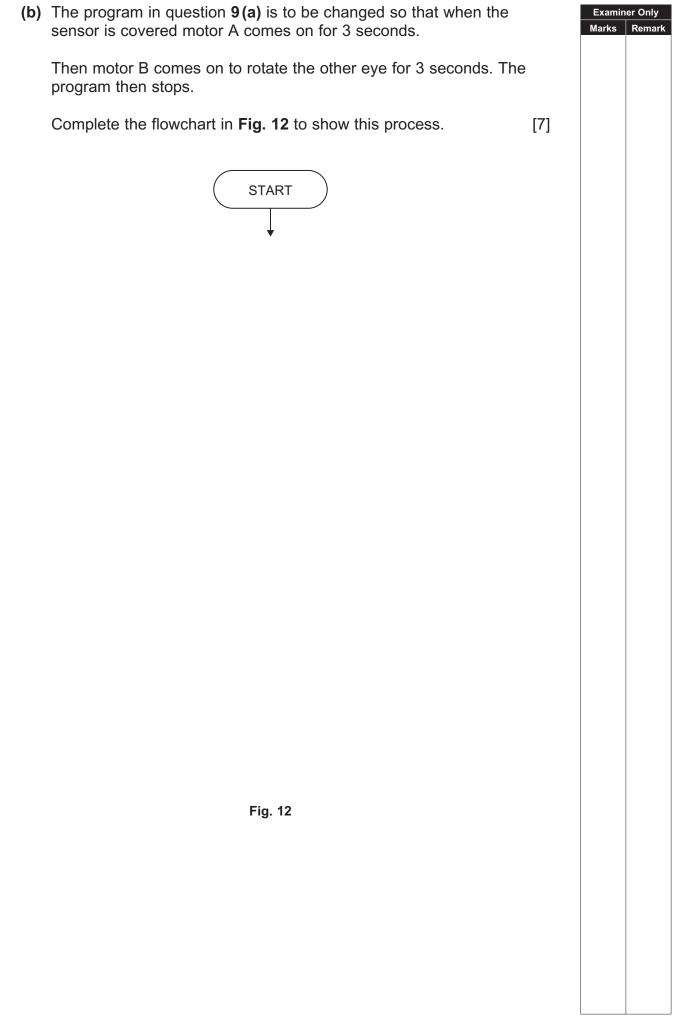

<sup>[</sup>Turn over

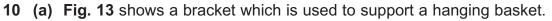

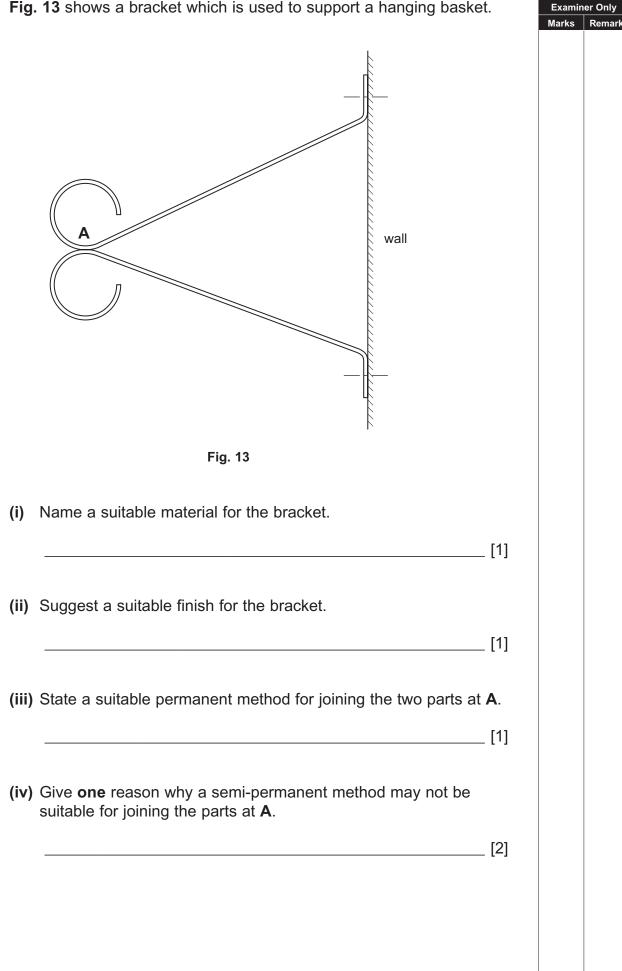

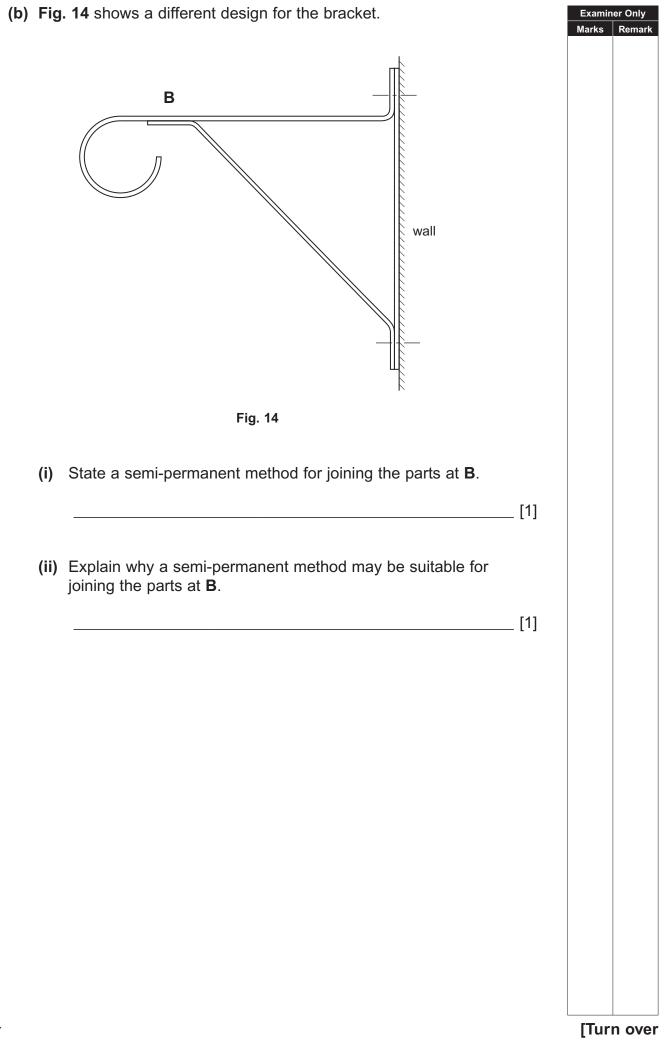

| 11 | Pneumatic systems use the energy stored in compressed air to do<br>the work. By controlling the supply of the air to pneumatic cylinders,<br>movement can be produced. Describe how you would construct a<br>pneumatic circuit using a platform and discrete components. In your<br>answer make reference to the attachment of the components to the |      | Examiner Only<br>Marks Remar |
|----|----------------------------------------------------------------------------------------------------|------|------------------------------|
|    | platform, the connection of the piping and the testing of the circuit. Incl<br>any specific safety precautions for this process.                                                                                                    | ude  |                              |
|    |                                                                                                    |      |                              |
|    |                                                                                                    |      |                              |
|    |                                                                                                    |      |                              |
|    |                                                                                                    |      |                              |
|    |                                                                                                    |      |                              |
|    |                                                                                                    |      |                              |
|    |                                                                                                    |      |                              |
|    |                                                                                                    |      |                              |
|    |                                                                                                    |      |                              |
|    |                                                                                                    |      |                              |
|    |                                                                                                    |      |                              |
|    |                                                                                                    |      |                              |
|    |                                                                                                    |      |                              |
|    |                                                                                                    | [10] |                              |
|    |                                                                                                    | -    |                              |
|    | THIS IS THE END OF THE QUESTION PAPER                                                                                                    |      |                              |
|    |                                                                                                    |      |                              |

www.StudentBounty.com

Permission to reproduce all copyright material has been applied for. In some cases, efforts to contact copyright holders may have been unsuccessful and CCEA will be happy to rectify any omissions of acknowledgement in future if notified.

#### www.StudentBounty.com